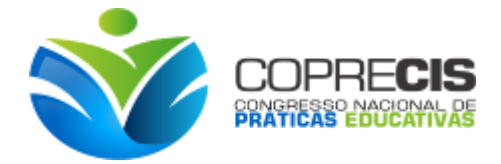

# **CONSTRUÇÃO DE APLICATIVOS PARA DISPOSITIVOS MÓVEIS: IMPLEMENTANDO IDEIAS COM OS ALUNOS DO 3º ANO DO CURSO INTEGRADO DE INFORMÁTICA.**

Carolina Soares Ramos (1); Júlio Pereira da Silva (2); (1) Universidade Estadual da Paraíba - [carolinasramos@gmail.com](mailto:carolinasramos@gmail.com) (2) Universidade Estadual da Paraíba - [juliopereira86@yahoo.com.br](mailto:juliopereira86@yahoo.com.br)

#### **RESUMO**

O presente artigo tem o objetivo de apresentar relato de experiência de um projeto que foi desenvolvido em uma escola estadual na cidade de Campina Grande – PB, onde acontecia o sistema de Ensino Profissionalizante juntamente com o Ensino Médio. O curso integrado ao Ensino Médio era na área de Informática e por isso foi desenvolvido a proposta para a construção de aplicativos para dispositivos móveis, celulares *tablets*, pensando na justificativa de que se caracteriza como um dos principais meios de acesso dos jovens hoje em dia. A pesquisa foi importante, pois possibilitou uma criação e idealização autônoma das ideias dos alunos. Consideramos positivos os resultados obtidos durante a execução do projeto, pois os envolvidos no projeto conseguiram executar os aplicativos, diante de sua elaboração de ideias.

Palavras-Chave: Programação Web, Aplicativos, Ensino Médio.

## **INTRODUÇÃO**

As tecnologias digitais estão tomando conta do cenário mundial. Os celulares cada vez mais inteligentes e funcionais, entrou na vida das pessoas para facilitar a comunicação e a troca de dados. Muito popular com pessoas de todas as idades, é comum percebermos aqueles que são altamente dependentes, por isso o mercado de *softwares* e aplicativos para dispositivos móveis (celular, *tablet*, *smarthphone*), estão crescendo em proporções bastante favoráveis ao mercado.

Visando este cenário, entendemos a importância de inserir o aluno nessa realidade. Em uma escola estadual, em Campina Grande – PB, funciona a desde 2007 o curso integrado de Informática. Então o aluno além de estudar as disciplinas regulares da grade de ensino, possui uma grade curricular com várias matérias da área de informática.

Usando o recurso que temos, e o conhecimento que é passado durante três anos, foi proposto para esses alunos que já se encontram no 3º ano do Ensino Médio o desafio de criar um aplicativo para dispositivos móveis, partindo da ideia e criação dos próprios alunos. O professor apenas media na construção de todo o processo.

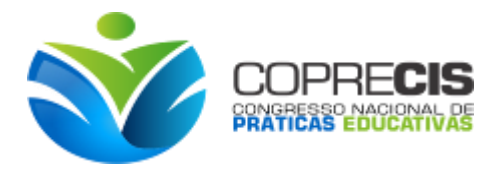

Feito isso, temos a certeza de proporcionar a este aluno, uma experiência que pode mudar a sua vida de forma significativa. Foi oportunizado uma experiência de desenvolvimento, comumente a outros projetos realizados também no curso integrado por outros professores da área de Informática.

Dessa forma, precisamos utilizar os recursos tecnológicos a nosso favor, oferecendo um ensino que possibilite a esses alunos, que eles se desenvolvam nos recursos digitais e não somente se limite as redes sociais. Por isso acreditamos que a realização desse projeto ajudará aos alunos a trilhar novos caminhos possíveis para o ramo da tecnologia.

Mediante a tal cenário, o presente artigo tem o objetivo de apresentar o desenvolvimento junto com os alunos do 3º ano, do curso integrado de Informática, aplicativos para dispositivos móveis (*smartphones* e *tablets*). De forma que tivemos que trabalhar questões de empreendedorismo e tecnologia, associado as disciplinas de linguagem de Programação e W*eb Design*, associadas ao curso. Utilizar conceitos de programação vistos durante os três anos de curso, para a implementação das ideias proposta pelos alunos, estimular os alunos a fazer com que os alunos desenvolvam e aprendam com suas próprias ideias e iniciativas e trabalhar com questões de criatividade e dinamismo no ramo de desenvolvimento em computação.

#### **DESENVOLVIMENTO**

As tecnologias digitais na educação escolar, apresenta-se como uma forma de expressão do conhecimento. Podemos perceber os grandes feitos que a inserção de computadores e recursos multimídia estão trazendo na educação de crianças e jovens. Contudo, o acesso em algumas comunidades pode ser difícil, ou até mesmo impossível. Para isto, se faz necessário um planejamento bem realizado, para que se possa aproveitar o máximo do conhecimento aliado a essas novas práticas.

Compreendemos que as políticas públicas de educação precisam favorecer o desenvolvimento junto aos professores e alunos os saberes necessários para a apropriação de recursos advindos da tecnologia com fins didáticos pedagógicos.

Não seria válida apenas a inserção dessas tecnologias, sem que houvesse uma metodologia integrada, sendo assim, não atenderia as necessidades que vinham a cumprir, assim como Schwarzelmüller (2005, p 1.) considera "o papel mais importante do processo de inclusão digital deve ser a sua utilidade social".

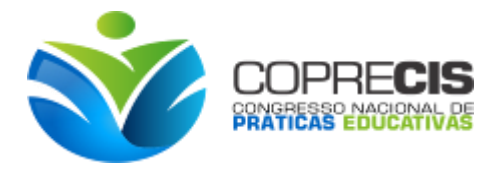

Por isso reiteramos a necessidade de cursos como esse e de metodologias que favoreçam a criação e preparação para o mercado de trabalho. Por se tratar de uma escola pública, alguns alunos não possuíam computadores e internet em casa, porém a escola estava disponibilizando ferramentas necessárias para sua inclusão digital.

O interesse por esse tema baseou-se em pesquisas realizadas que contestam dificuldades com a realização dessa tarefa, pelo fato de serem administrada, na maioria das vezes, apenas com aulas expositivas e sem nenhuma metodologia de criação e desenvolvimento ligadas.

### **METODOLOGIA**

O aluno quando está no seu ambiente escolar, necessita de um estímulo externo para os estudos e principalmente para incentivá-los a buscar a qualificação profissional, que pode e deve ser iniciada no Ensino Médio. Diante disso, podemos buscar recursos que venham auxiliar nessa busca por novos desafios, novas conquistas, sempre aliadas ao campo da tecnologia.

Apenas no setor da tecnologia, empresas que trabalham com desenvolvimento, necessitam constantemente de pessoas capacitadas para o mercado de trabalho, desta forma, estamos oportunizando que o aluno desenvolva mais uma competência, caso ele queira sair da escola diretamente para um trabalho na área de computação.

O projeto apresentado neste artigo, aconteceu nas aulas de Linguagem de Programação para Web III e *Web Design* II, disciplinas ofertadas pelo curso Integrado de Informática. Os alunos foram divididos em três grupos e cada grupo ficou responsável em montar sua proposta de trabalho, diante das etapas mostradas a seguir:

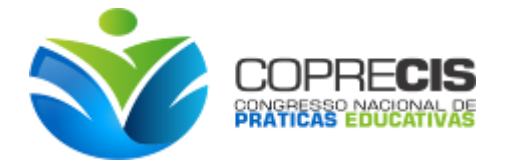

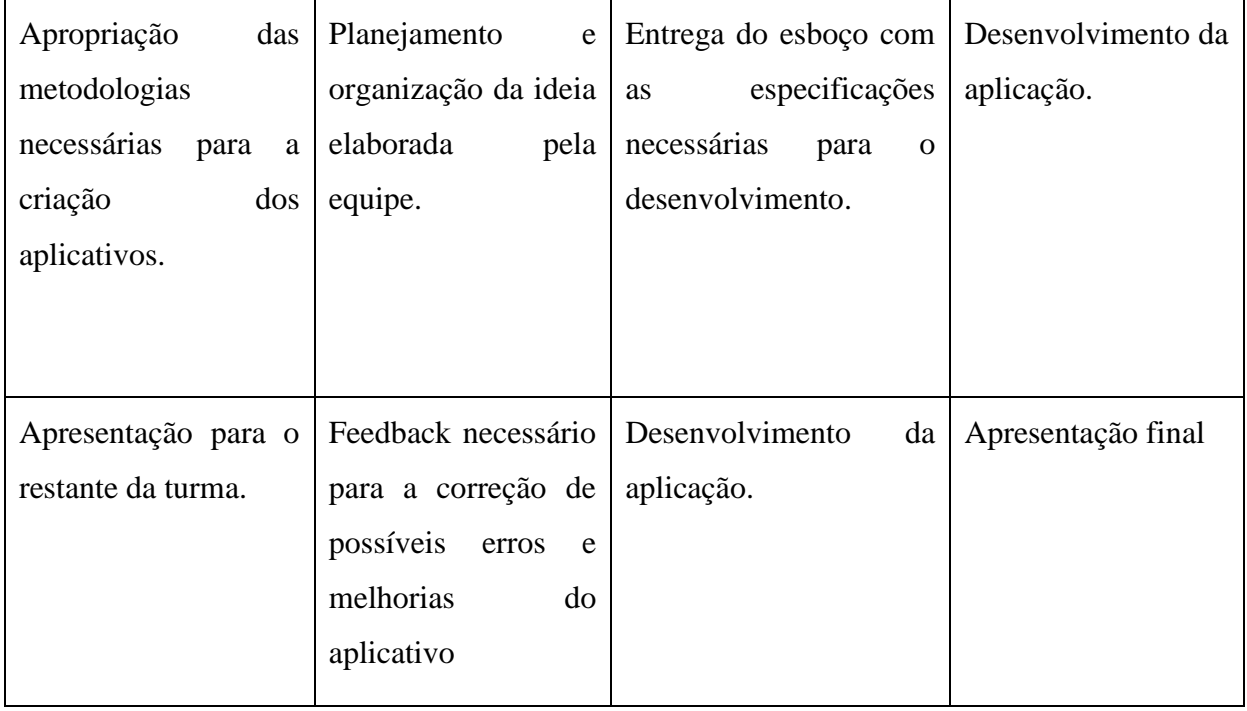

Quadro 1: Etapas de Desenvolvimento do Projeto

Inicialmente, pedimos para que eles construíssem o conceito da elaboração de um aplicativo, e montasse toda a estrutura de trabalho. Definindo o tema, o que seria necessário para o desenvolvimento, os objetivos do aplicativo, funcionalidades, interface, entre outros. Então os alunos se agrupavam em suas distintas áreas de trabalho. A importância dessa parte do projeto, é para que os alunos tenham noção da importância do planejamento em qualquer área de trabalho, assim como no desenvolvimento dos alunos.

Feito isso, os alunos decidiram entre si que iriam desenvolver os seguintes temas: Um aplicativo sobre economia doméstica, o segundo sobre qualidade de vida e saúde, e o terceiro sobre o ensino de HTML5 para iniciantes.

Mediante a situação, trabalhamos os conteúdos dos dois componentes curriculares, com as funções necessárias para a obtenção do aplicativo. Como o tema era escolhido pelos alunos, sentíamos que haviam um certo quesito motivacional em desenvolver as funções para aplicativo.

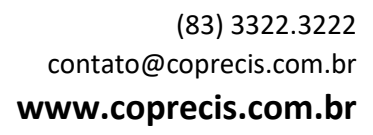

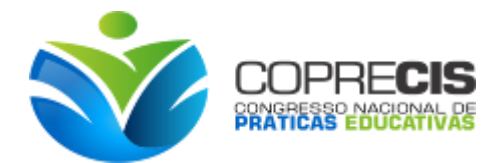

Figura 1: Esboço realizado pelos estudantes que escolheram o tema Economia Doméstica.

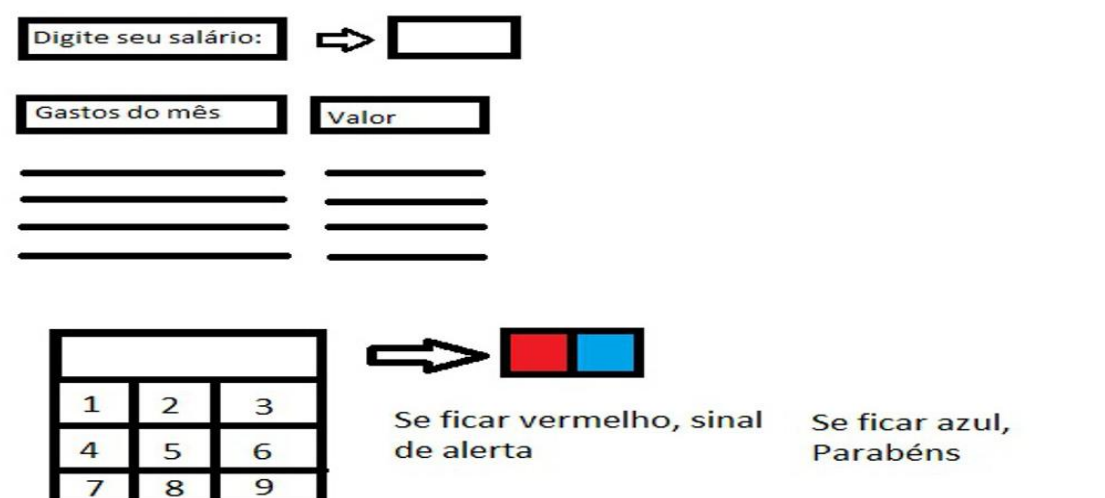

Fonte: Interface desenvolvida pelos alunos do projeto.

Figura 2: Esboço realizado pelos estudantes que escolheram o tema Ensino de HTML5 para

iniciantes.

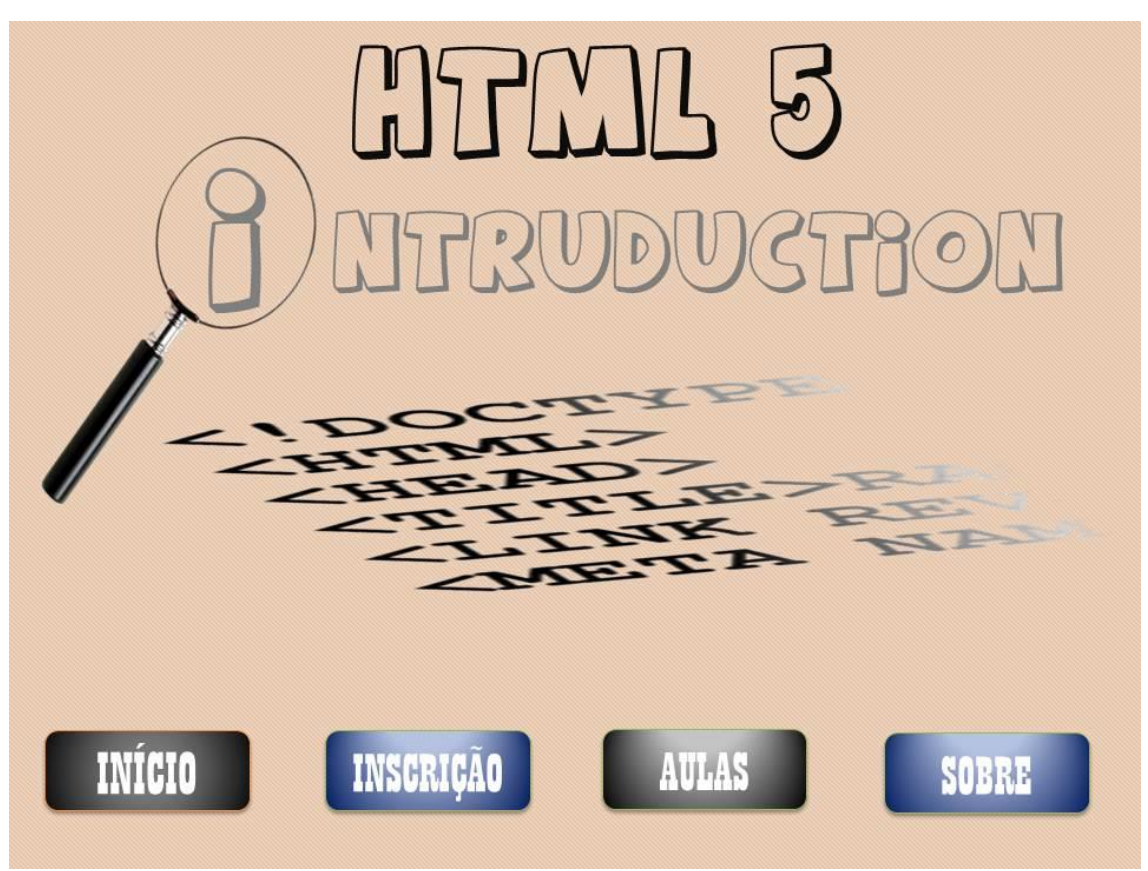

Fonte: Interface desenvolvida pelos alunos do projeto.

**www.coprecis.com.br**

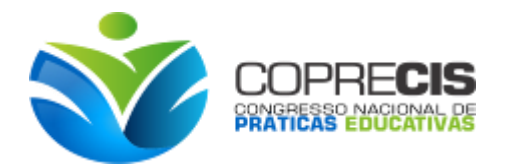

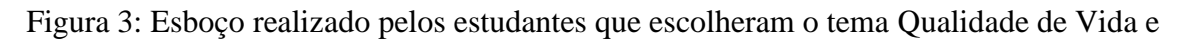

Saúde

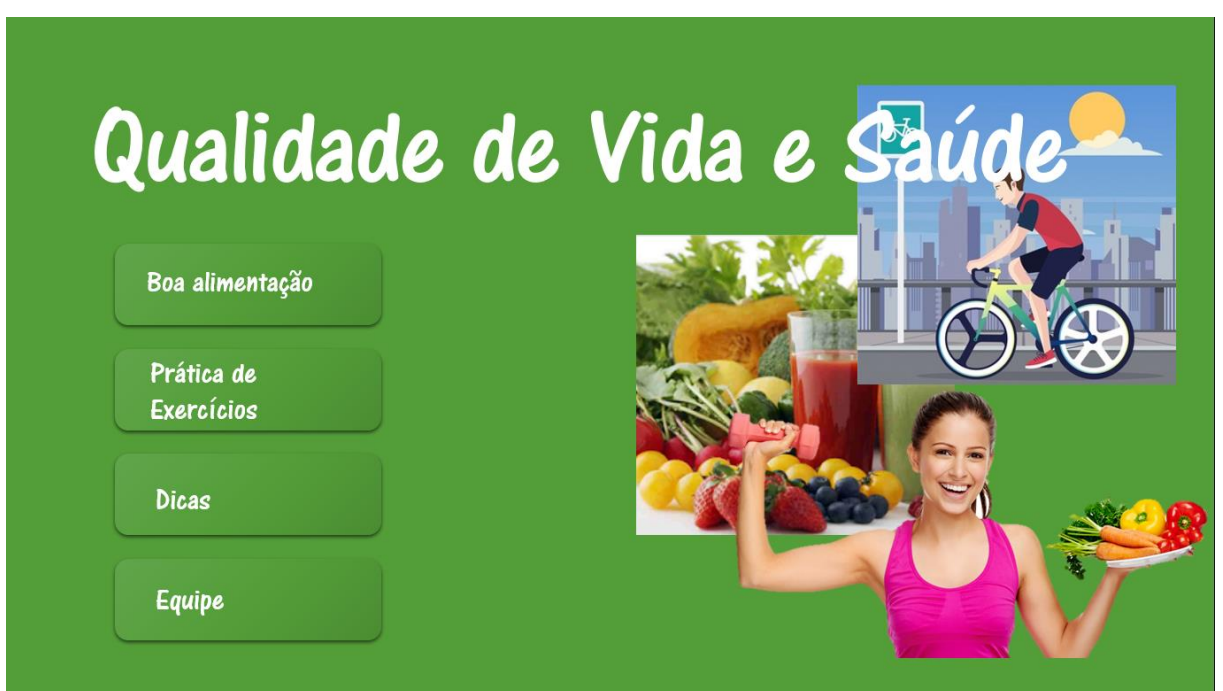

Fonte: Interface desenvolvida pelos alunos do projeto.

Para a realização dos aplicativos, foram utilizados conceitos ligados a programação Web, como HTML 5 (HyperText Markup Language), uma linguagem de marcação que funciona para que os documentos HTML sejam interpretados pelos navegadores web. *Java Script*, para as operações lógicas necessárias para o desenvolvimento da aplicação e CSS3 (Cascading Style Sheets), para a implementação da interface gráfica do aplicativo.

### **RESULTADOS E DISCUSSÃO**

De forma geral, acredito que alcançamos boa parte do que havíamos nos programado. Estudamos noções de planejamento e empreendedorismo, além do conteúdo regular da disciplina, percebemos que os alunos estiveram motivados durante todo o processo, percebendo pela constante presença nas aulas.

Realmente o fator tempo, não nos foi favorável, além da escola possuir uma variedade de eventos culturais e relacionados ao vestibular, as aulas semanais da disciplina eram poucas para o desenvolvimento e execução. O que pode ser sanado, pois alguns alunos traziam algumas implementações já feitas de casa.

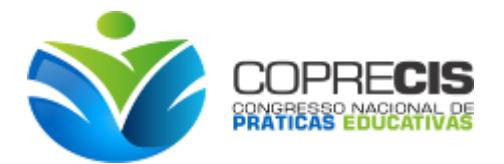

Porém, houveram fatores que foram bastante positivos em relação aos objetivos traçado no início do projeto.

Os alunos foram avaliados quanto a sua participação efetiva nos encontros, bem como assiduidade e envolvimento. Não foi avaliado a aplicabilidade do material desenvolvido, mas todo o processo de construção. Aqueles grupos que apresentarem novos recursos que não foram efetivamente visto em sala, receberam bônus de incentivos.

Em relação a avaliação do projeto, questionando os alunos, os mesmos se mostraram satisfeitos na execução do tema, assim como, com a forma de execução das aulas e das atividades propostas durante o projeto.

### **CONCLUSÕES**

Consideramos uma experiência positiva em relação ao desenvolvimento do projeto de construção do aplicativo para dispositivos móveis. Pretendemos realizar mais vezes com as turmas seguintes. Pois temos a vantagem e a facilidade de deixar o aluno livre para trabalhar em seu tema, e com isso ele pode se desenvolver de forma livre e promissora.

Levar o aluno a pensar nas suas próprias escolhas, imerso as tecnologias, é termos a certeza de que estamos dando uma grande oportunidade, além de estarmos de desenvolvendo uma nova competência no ensino médio.

Para projetos futuros, temos a ideia de inserir outras tecnologias para a criação dos dispositivos, visto que o ensino de programação está se difundindo cada vez mais. Além da criação de aplicativos, pensamos também na criação de jogos, pois percebemos que é uma área onde desperta bastante interesse pelos alunos.

### **REFERÊNCIAS BIBLIOGRÁFICA**

ALMEIDA, Maria Elisabeth Bianconcini. **Tecnologias Digitais na Educação: O Futuro é Hoje.** São Paulo. 2007. 5º encontro de educação e tecnologias de informação e comunicação – E-TIC. Disponível em: [<http://etic2008.files.wordpress.com/2008/11/pucspmariaelizabeth.pdf>](http://etic2008.files.wordpress.com/2008/11/pucspmariaelizabeth.pdf)Acesso em 27/11/2011.

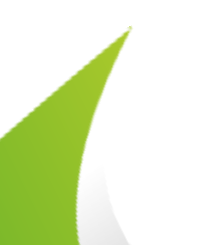

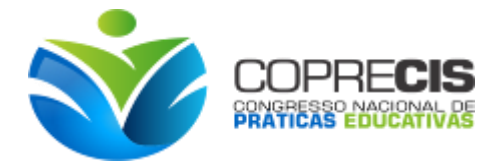

BRASIL. Ministério da Educação. **Lei de Diretrizes e Bases da Educação Nacional***.* Lei nº 9.394/96, 5. ed. – Brasília : Câmara dos Deputados, Coordenação Edições Câmara, 2010.

\_\_\_\_\_\_. Secretaria de Educação Fundamental. **Parâmetros curriculares nacionais**. Brasília : MEC/SEF, 1997.

MASSETO, Marcos T. Mediação pedagógica e o uso da tecnologia. In:. MORAN, José Manuel. MASSETO, Marcos T., BEHRENS, Marilda Aparecida. **Novas tecnologias e mediação pedagógica**. 19 ed. Campinas – SP: Papirus. 2011, p. 133 – 173.

MORAN, José Manuel. Ensino e aprendizagem inovadores com tecnologias audiovisuais e telemáticas. In:. MORAN, José Manuel. MASSETO, Marcos T., BEHRENS, Marilda Aparecida. **Novas tecnologias e mediação pedagógica**. 19 ed. Campinas – SP: Papirus. 2011, p. 11 – 66.

SAMPAIO, M. N.; LEITE, L. S. **Alfabetização tecnológica do professor**.2.ed. Petrópolis: Vozes,1999

SCHWARZELMÜLLER, Anna Inclusão Digital: uma abordagem alternativa. In *Proceedings CINFORM -* Encontro Nacional de Ciência da Informação VI, Salvador - Bahia. 2005. Disponível em [<http://www.cinform.ufba.br/vi\\_anais/docs/AnnaSchwarzelmuller.pdf>](http://www.cinform.ufba.br/vi_anais/docs/AnnaSchwarzelmuller.pdf). Acesso em: 01/10/2011

> (83) 3322.3222 contato@coprecis.com.br

**www.coprecis.com.br**